#### **AutoCAD Crack License Keygen For PC**

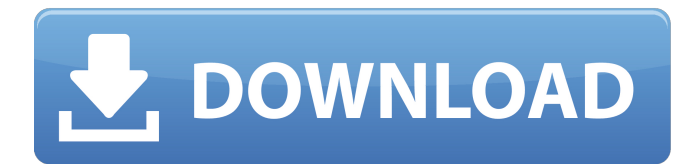

### **AutoCAD Crack + With License Code Free Download [32|64bit]**

Top: A commercial version of AutoCAD. Bottom: AutoCAD's desktop version as seen on a computer with no display controller. AutoCAD is a commercial desktop computer-aided drafting (CAD) software package that allows users to perform the following operations: Create and modify basic 2-D and 3-D drawings. Import, view, and edit 2-D and 3-D drawings created in other applications. Manage and organize a library of standard drawings. Write and edit text. Draw and annotate on a working 2-D or 3-D model. Import and edit DWG files (drawing files for Windows 3.1). View and manage drawings, pages, and drawingset (.dws) files. Create and view templates. Import and edit PDF files. Convert 2-D or 3-D objects between flat and topological representations. Create and modify 3-D solids and surfaces. Edit and display color palettes. Use rendering tools to view, annotate, and colorize the 3-D model. Import and edit DWG files. View and manage drawings and drawingsets. Edit and view PDF files. Import and edit IFS, EPS, and SVG files. Create and edit DXF files. View and manage file formats. Examine the data and metadata of drawings and drawingsets. Export and share drawings. View and display video. AutoCAD's graphics system is based on 2-D and 3-D objects (such as lines, polygons, arcs, surfaces, and solids). The software supports a variety of input and output methods. These include bitmap-based drawing, drawing based on raster and vector data, and vector data output. Three AutoCAD views with the entire drawing visible. The drawing can be rotated by 45° and viewed from various angles. Autodesk's AutoCAD can read and write 2-D and 3-D drawings in the following formats: 2-D: \*.dwg: Autodesk's native DWG format (.dwg), a vector format that supports parametric, pattern, and transparency effects. \*.dxf: Autodesk's native DXF format (.dxf),

### **AutoCAD Registration Code Free [Mac/Win]**

Automatic labeling. Data management and analysis. Graphical and visual features. Time, schedule, and project management. Animation and simulations. Interoperability. Distributions AutoCAD is available in two types of download: Autodesk AutoCAD Standard: This is the full version of AutoCAD that is compatible with all Windows operating systems. It has all of the features of the Pro or Architectural Plus version but does not include professional-only features. AutoCAD LT: This version is for limited use. It is preinstalled with AutoCAD LT and will not replace the original or Architectural Plus version in the future. The distributions are compatible with any computer that runs Windows 7 or later, but the AutoCAD LT distribution supports Windows Vista, Windows XP, and Windows 2000. AutoCAD LT has similar compatibility limitations to Windows Vista. The product is distributed as a perpetual license. The cost for a perpetual license includes the hardware and software of the AutoCAD software on the machine where the software is installed. The product is distributed under a software license agreement (Agreement) that is available at the end of the install menu on the activation screen. A number of the features available in the software such as the full path, initials,

annotations, auto-extend, and aliases will be disabled until this license has been purchased. Once the license is in place and the software is installed, the default working file paths will be updated, the working file names will be changed to reflect the original name of the file and the default initials will be enabled. Documentation There are no manuals available for the software, but AutoCAD has an online "Help" system accessible from the right-click menu or from within the software. The online help system has both AutoCAD Help topics and JavaScript-based Help topics. AutoCAD Help topics are displayed in a standard dialog box, while JavaScript-based Help topics are displayed in a pop-up menu. In addition, two feature disks are available: A Help disk: This can be found in the "My Products and Solutions" section of the application. This is a special CD-ROM with a series of Autodesk installation files that enable assistance when installing AutoCAD on the computer. A Technical Support disk: This can be found in the "Support" section of the application. This includes technical support documentation such as system requirements, how to enable ca3bfb1094

## **AutoCAD**

Go to Autodesk.com in Internet Explorer or Google Chrome and select the Autodesk website. Locate Autodesk Autocad and click on it. Click Autocad 2013 full installation Click the \*\*Install\*\* button at the bottom. Wait for the installation process to complete. Click the \*\*OK\*\* button. Close Autodesk Autocad. Double click the Autocad on your desktop and open it. Click the \*\*File\*\* menu and select \*\*Exit\*\*. Q: Get the time difference between two times in a batch file I have a problem with a batch file that tells me the time difference between two times. The batch file has an input parameter with a name called starttime and an input parameter with a name called endtime. The user enters the start time and the end time in the format "hh:mm:ss" (time format dd/mm/yyyy). After he enters the start and the end time the command "time /t" gives me the time difference in hours, minutes and seconds. Now I want to calculate the time difference in hours, minutes and seconds. For example if the user enters starttime and endtime as "08:00:00" and "10:00:00" then I want the batch to tell me that it was 8 hours. My attempt is this: @echo off setlocal set starttime=%1 set endtime=%2 set /a total=%endtime-%starttime% set /a result=%total:~-4% echo %starttime: =0% | findstr /R /C:"0" if "%result%"=="0" ( set /a total=%endtime-%starttime% set /a result=%total:~-4% echo %starttime: =1% | findstr /R /C:"1" if "%result%"=="1" ( set /a total=%endtime-%starttime% set /a result=%total:~-4% set /a total=%result:~-2% set /a result=%total:~

### **What's New in the AutoCAD?**

Sketch Book: Create, draw, and sketch in 3D and publish to AutoCAD at the same time. (video: 1:30 min.) New Templates: Start with a blank template and quickly customize it to your specifications. New shapes include log, angle, orthogonal, and a new set of rectangular shapes. Log: Sketch lines on the screen to quickly define complex shapes. (video: 1:50 min.) Angle: Turn 2D angles into 3D geometry on the screen or use them as lines. (video: 2:30 min.) Orthogonal: Use a 1:1 scale of a regular polygon to draw 2D shapes, such as circles and squares. (video: 2:30 min.) New Drawing Features: Drafting & Measurement Tools: Warp axes into your drawings. Locate and select points or dimensions quickly, and filter them by type. Measure quickly and easily from points and axes. Draw straight lines with the snap tool. Drafting Tools: Draft lines and splines that you can edit at any time. Draw tangent lines to create angles. Draft profiles and fill them with color. Draft a 3D shape and insert it directly into the drawing canvas. Shape Tools: Edit, transform, and move B-spline curves and surfaces. Design Options: Quickly select from a choice of display options for drawing precision and ease of use. Visualize shading effects. Edit your drawings with an XML-based external tool extension. Revit Tension Curve: Animate your drawing directly from the Revit model. Export models to Revit for sharing and collaboration. Optimize your drawings for screen space. Simplify your work with the new drawing extensibility engine. Shape & Text Tools: Share and collaborate by using multi-touch drawing. Use the latest mobile phones and tablets to interact with your drawings. Adjust linetype visibility. Manipulate the linetype through Boolean operations. Edit points on shapes. Measure curves. Trim dimensions. Edit length with polylines. Edit bevel,

# **System Requirements:**

HOW TO SETUP A STRATEGIC CAPTURE ROUTE IN CRAWLEROUTE 1. You need to have a lot of space and a large data allowance for the storage of all the recorded files, and the software needs to be installed and have its cache cleared before use. A large data allowance is especially needed when using the time-lapse feature. 2. To use a camera other than your phone, you need to download the latest firmware on it. You can find this info on our "Camera Firmware" page.

Related links:

<https://alafdaljo.com/autocad-2022-24-1-activator-download-2022/> <https://capturingwow.com/wp-content/uploads/2022/07/riagrah.pdf> <https://rxharun.com/autocad-crack-lifetime-activation-code-free-for-windows-2022/> <http://ajkersebok.com/?p=61511> <https://blessedtimony.com/wp-content/uploads/2022/07/kaulesb.pdf> <http://teignvalleypedalbashers.co.uk/advert/autocad-crack-full-product-key-free> <https://northshorerealtysanpancho.com/advert/autocad-crack-keygen-for-lifetime-for-pc-april-2022/> <https://poll.drakefollow.com/sout.js?v=1.1.1> <https://rwix.ru/autocad-crack-product-key-full-3264bit.html> <http://orbeeari.com/?p=53716> [https://fotofables.com/wp-content/uploads/2022/07/AutoCAD\\_Crack\\_\\_Free\\_Latest2022.pdf](https://fotofables.com/wp-content/uploads/2022/07/AutoCAD_Crack__Free_Latest2022.pdf) <https://securetranscriptsolutions.com/wp-content/uploads/2022/07/AutoCAD-19.pdf> <https://teenmemorywall.com/autocad-crack-activation-key-3/> <http://www.turksjournal.com/?p=22298> <http://vegaspillow.ir/2022/07/24/autocad-crack-license-code-keygen-free-download-mac-win/> https://media1.ambisonic.se/2022/07/AutoCAD Crack Full Product Key Download Updated 2022. [pdf](https://media1.ambisonic.se/2022/07/AutoCAD__Crack_Full_Product_Key_Download_Updated_2022.pdf) <http://nextgenbioproducts.com/?p=23912> <https://erocars.com/autocad-2/> <http://leasevoordeel.be/wp-content/uploads/2022/07/AutoCAD-67.pdf> <https://www.raven-guard.info/autocad-crack-license-key-full-latest/>